# Blank and Cover Pages

## Inserting a Blank Page

**Click** on the page that you want to come before the blank page.

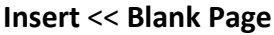

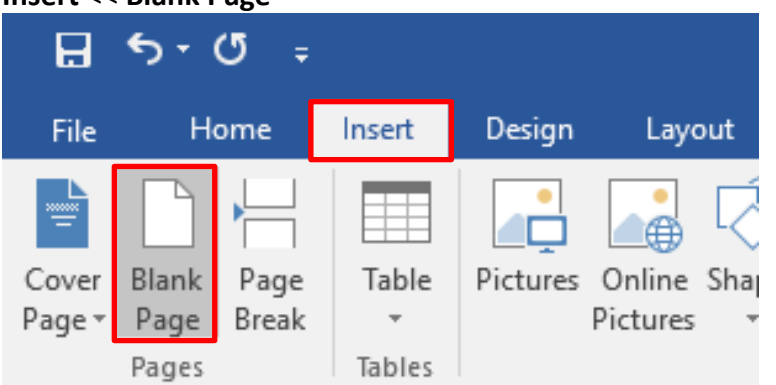

## Inserting a Cover Page

The cover page will be automatically inserted at the beginning of the document.

#### **Insert** << **Cover Page**

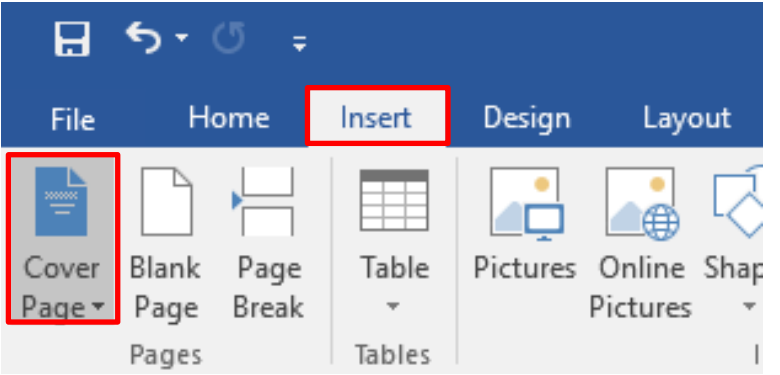

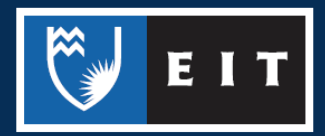

### LIBRARY AND LEARNING SERVICES STUDY GUIDE | BLANK AND COVER PAGES www.2.eit.ac.nz/library/OnlineGuides/Blank Cover Pages.pdf

#### A dropdown menu will appear

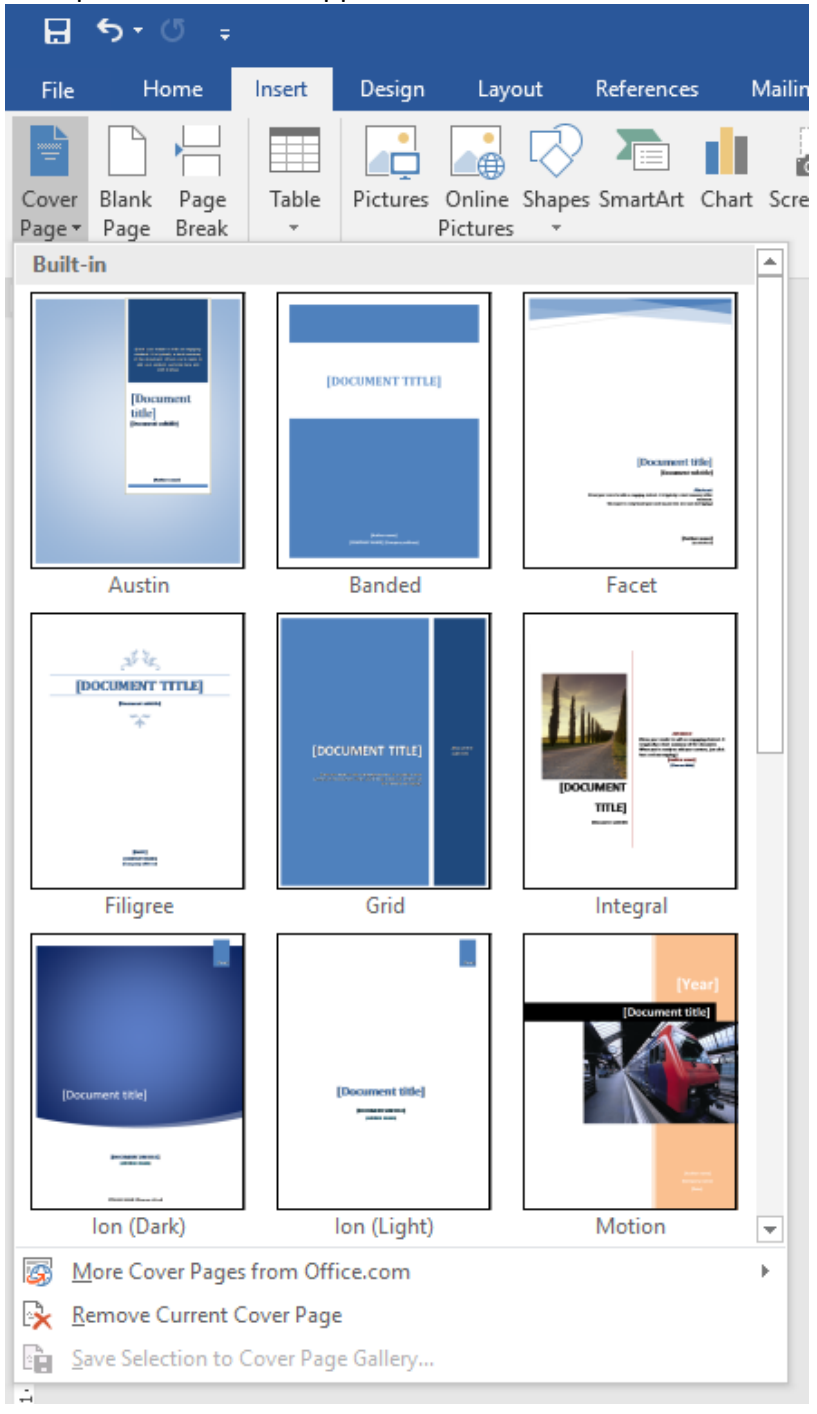

**Select** the one you prefer and it will immediately be inserted. You can then change aspects of it and customise it as required.

THE EXPERIENCE YOU NEED & THE SUPPORT TO SUCCEED

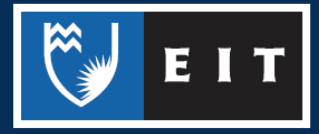